## Pixel Norder3/Dir0/Npix0

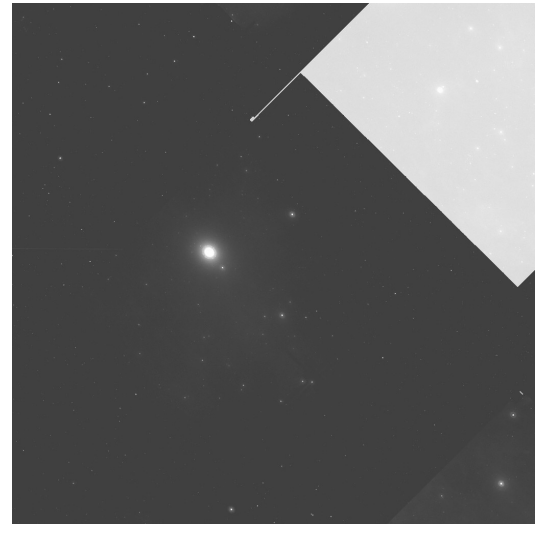

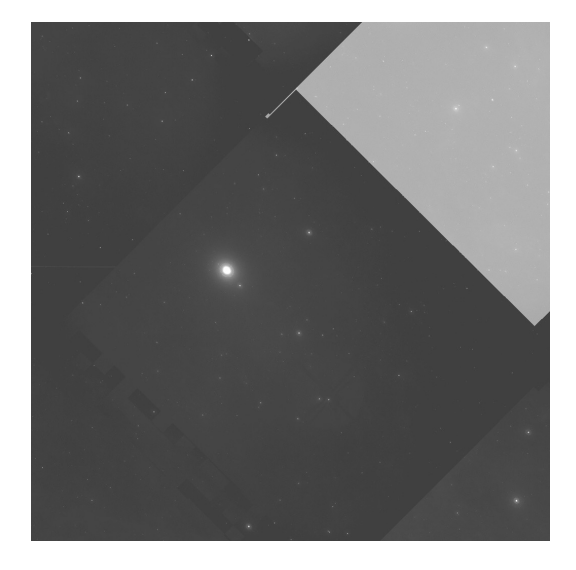

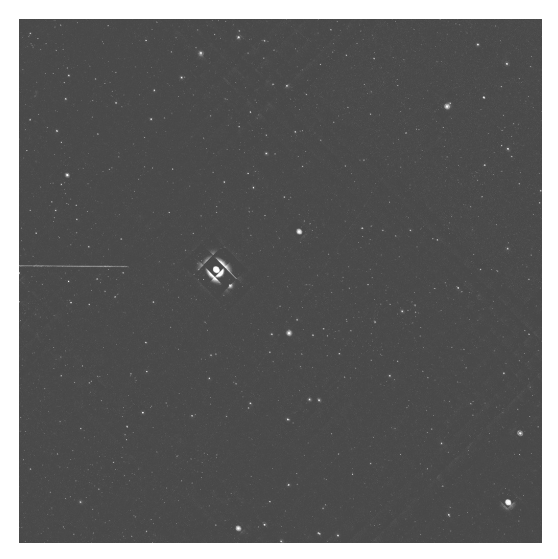

## Cut min à 4500 Cut min Autocut

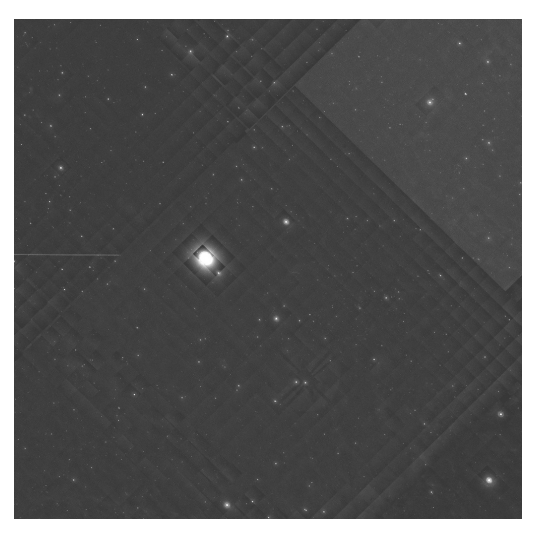

Rien Cut min Autocut arrondi à 500

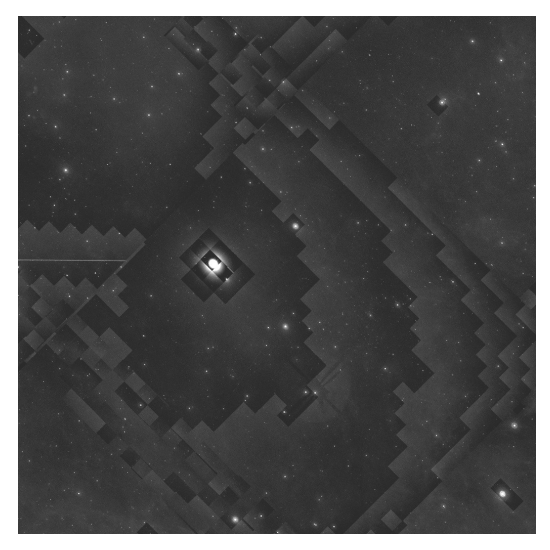

Cut min avec Autocut minlimit=0.8 Cut min Autocut (minlimit=0.8 ou 0.03) + Cut max =  $min+15000$ 

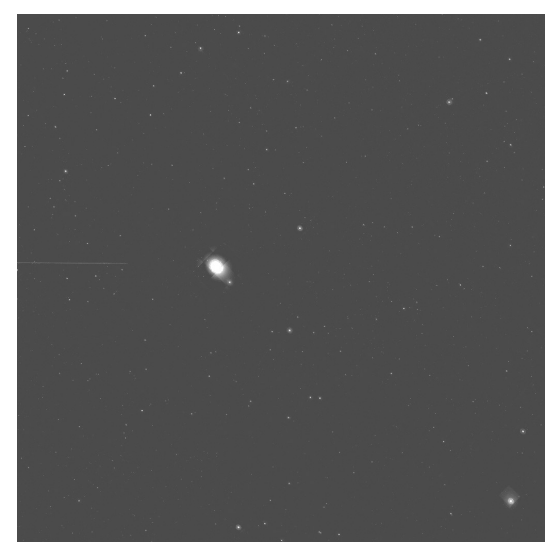